Copyright © by Instytut Logistyki i Magazynowania, 2004 r. Wszelkie prawa zastrzeżone. Żaden fragment nie może być kopiowany lub wykorzystywany w jakiejkolwiek innej formie bez zgody wydawcy. Jacek Cyran

Dyr. O/Warszawa BCS Polska Sp. z o.o.

## System identyfikacji palet on-line na wózkach widłowych w DHL Express (cz. 1)

W I kwartale br. w Warszawie, Zabrzu, Głuchowie k. Poznania – trzech sortowniach DHL Express, firma BCS Polska uruchomiła system on-line identyfikacji palet na wózkach wid∏owych.

Założenia systemu były następujące:

- 1. system oparty o terminale firmy Symbol i komunikację radiową (transmisja danych on-line),
- 2. identyfikacja palet: kod paczki, kod pocztowy, waga,
- 3. pełna komunikacja dwukierunkowa i praca w czasie rzeczywistym,
- 4. spełnienie norm GUM (wagi na wózkach widłowych),
- 5. wykorzystanie funkcjonujàcych w DHL Express terminali ręcznych PDT3146,
- 6. zwrot z inwestycji ROI krótszy niż 6 m-cy.

Zaproponowane rozwiàzanie przez zespół projektowy BCS Polska i DHL Express było dużym wyzwaniem, ponieważ DHL Express postawiło następujące zadanie: przekazywać w czasie rzeczywistym do bazy danych wszystkie identyfikowane parametry palety (kod paczki, kod pocztowy – zapisane w formie kodu kreskowego i wagę palety) oraz przesy∏aç do operatora informacje zwrotne w celu skierowania go do właściwego terminala załadowczego. De facto system powinien:

- 1. rejestrować fakt "przejścia" palety przez sortownię,
- 2. rejestrowaç dane palety (kod pocztowy, kod paczki, waga),
- 3. komunikować się on-line z serwerem bazodanowym Oracle,
- 4. sterować procesem dalszego załadunku palety (skierowanie do właściwego terminala),
- 5. reagowaç na wszelkie nadzwyczajne sytuacje (waga niestabilna, niewytarowanie wagi, brak sieci radiowej, brak operatora terminala ręcznego, etc.),
- 6. pracowaç zgodnie z zasadami urzàdzeń klasy automatyki przemysłowej

(praca automatyczna, praca ręczna, praca awaryjna).

Zasadniczym zagadnieniem było odpowiednie powiàzanie i synchronizacja wszystkich łączy komunikacyjnych:

- 1. elektroniczne wagi na widłach z interfejsem RS-232 (praca batch w trybie zapytania),
- 2. terminale wózkowe VRC8946 z komunikacją radiową Spectrum 24 (łącze do serwera), aplikacją w środowisku PocketPC, lokalną bazą danych (zabezpieczenia na wypadek zaniku sieci radiowej), łączem RS-232 (wspó∏praca z wagà), skanerem kodów kreskowych (praca w trybie ręcznym, gdzie wózkowy sam odczytuje kod paczki i kod pocztowy),
- 3. terminale ręczne PDT3146 z komunikacjà radiowà Spectrum 24, aplikacjà w technologii klient-serwer (identyfikacja wózka, odczyt kodów),
- 4. serwer WaveLink (technologia klient-serwer) do obsługi terminali PDT3146 i współpracy z serwerem TCP/IP,
- 5. serwer TCP/IP do obsługi aplikacji na terminalach VRC8946 oraz współpracy z Oracle poprzez bibliotekę DLL,
- 6. biblioteka DLL do wymiany danych pomiędzy system wagowym a Oracle (przesy∏anie danych o palecie, zwrot informacji o tzw. kierunku).

W systemie użyte zostały aktualnie funkcjonujące systemy i urządzenia. Oczywiście konieczne było rozszerzenie tej bazy o nowy typy urządzeń oraz stworzenie nowych aplikacji.

Wykorzystane urządzenia:

- 1. infrastruktura radiowa Spectrum 24 firmy Symbol Technlogies,
- 2. radiowy terminal wózkowy VRC8946 z klawiaturà,
- 3. radiowy terminal reczny PDT3146,
- 4. ręczny czytnik kodów kreskowych P302FZY,
- 5. waga na wózek wid∏owy z przetwornikiem transmisyjnym (złącze RS-232) firmy Ravas.

Wykorzystywane aplikacje:

- 1. oprogramowanie do terminala VRC (platforma PocketPC),
- 2. oprogramowanie do terminala PDT3146 (platforma WaveLink),
- 3. oprogramowanie komunikacyjne serwer komunikacyjny,
- 4. oprogramowanie systemu nadrzędnego (biblioteka DLL odwołująca się do "business logic" systemu Oracle). Zaplanowano następujący model pomiaru parametrów palety:
- 1. podział na etapy podstawowe (procedury) – sekwencje wykonywania identyfikacji,
- 2. czynności rezerwowe w przypadku braku możliwości wykonania procedury automatycznej,
- 3. pomiar będzie odbywał się na wydzielonym miejscu; wózek wid∏owy będzie podjeżdżał do operatora, gdzie będą się odbywały w sposób automatyczny wszystkie procedury,
- 4. dane do systemu nadrzędnego są przesyłane dwoma kanałami:
	- a. przez wózkowy terminal radiowy VRC8946 (waga z przetwornika wagi, kod palety w przypadku braku odczytu przez terminal ręczny PDT3146),
	- b. przez terminal ręczny PDT3146 (start procedury, ID wózka, kod paczki, kod pocztowy, koniec procedury).

W projekcie przewidziane są trzy tryby pracy systemu: automatyczny, ręczny, awaryjny.

W podstawowym modelu pracy (z dwoma terminalami: VRC + PDT) wózkowy zabiera paletę i jedzie z nią w strefę pomiarową, gdzie czeka na niego operator z terminalem recznym PDT. Wózkowy podjeżdża do operatora, który dokonuje skanowania kodów kreskowych na przesyłce oraz kodu znajdujacego się na wózku (identyfikacja wózka). W momencie skanowania identyfi-

## **Elektroniczna gospodarka**

Copyright © by Instytut Logistyki i Magazynowania, 2004 r. Wszelkie prawa zastrzeżone. Żaden fragment nie może być kopiowany lub wykorzystywany w jakiejkolwiek innej formie bez zgody wydawcy.

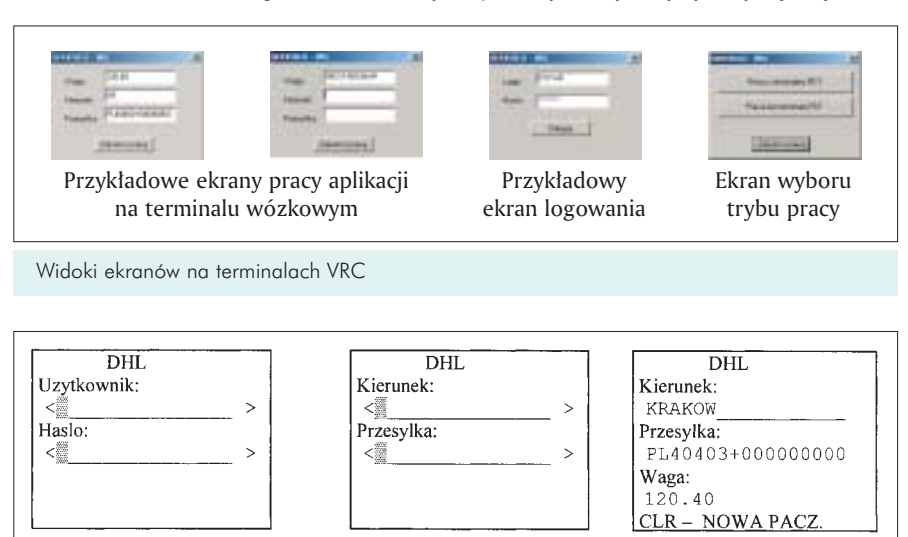

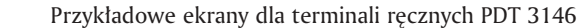

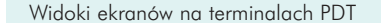

katora wózka paleta zostaje automatycznie zważona. Ważenie zostaje dokonane na żądanie terminala PDT poprzez bezpośrednie połączenie TCP/IP do terminala wózkowego VRC (do VRC jest podłączona waga elektroniczna, która jest zamontowana na widłach). Wykorzystanie platformy PocketPC pozwala na stworzenie serwera TCP/IP, który obsługuje żądania podawania wagi. Jeśli waga nie jest stabilna operator

wózka otrzymuje wyraêny komunikat: WAGA NIESTABILNA. Po ustabilizowaniu wagi dane zostajà skompletowane (waga, skany kodów kreskowych – kod paczki i kod pocztowy oraz informacja o czasie zważenia) oraz przesłane do systemu centralnego. Na podstawie zeskanowanego kodu pocztowego z systemu centralnego zostaje pobrana informacja o kierunku wysyłki. Operator wózka i magazynier otrzymujà wyraênà

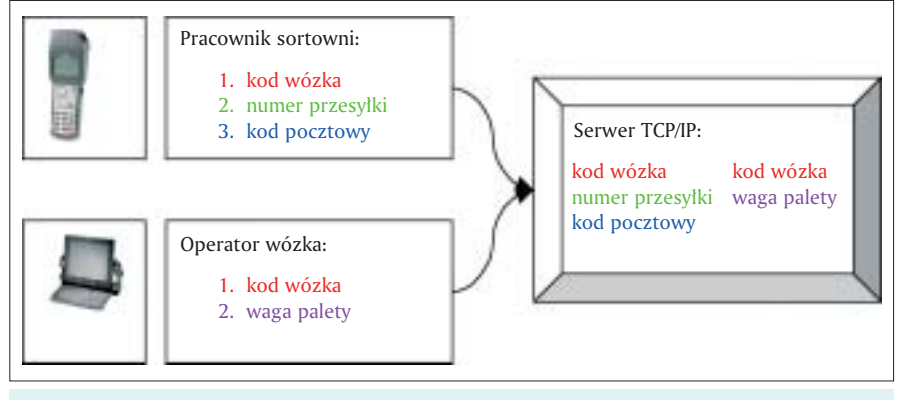

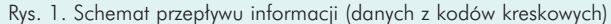

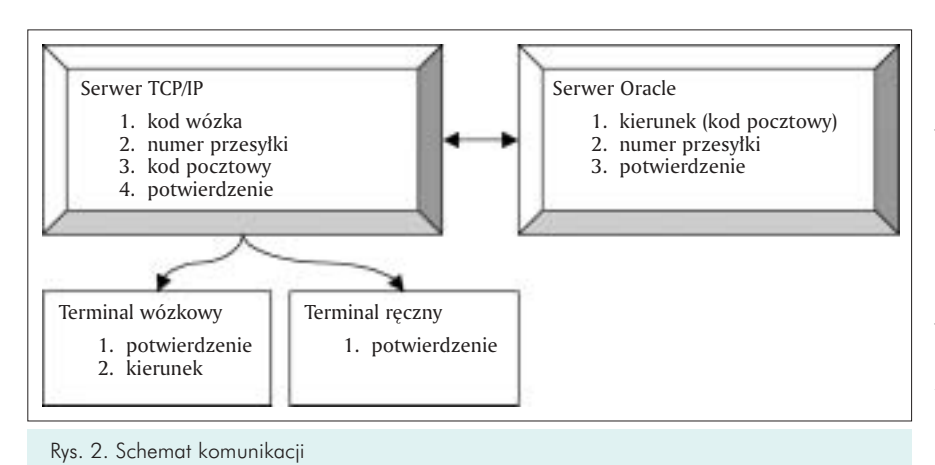

informację o skompletowaniu danych oraz o terminalu docelowym. Po tej operacji operator wózka ma wyświetlone nastepujace dane:

- dużymi literami skrót następnego HUB-u przez jaki pojedzie paleta,
- mniejszymi literami terminal docelowy. np. WA-LU

Zerowanie kierunku następuje w momencie zdjęcia palety z wideł (zabezpieczenie przed zapomnieniem kierunku przez wózkowego w czasie jazdy).

W przypadku, gdy jest tylko terminal VRC (w obszarze pomiarowym nie ma magazyniera z terminalem PDT) wózkowy schodzi z wózka i skanerem podłaczonym do terminala VRC skanuje kod pocztowy oraz kod palety. Po tej czynności automatycznie zostaje wysłane żądanie zważenia palety. Na ekranie terminala wyświetlają się wszystkie informacje, a ca∏y komplet danych jest zapisywany w systemie.

Gdy brak sieci radiowej terminal VRC pozostaje nadal w pe∏ni funkcjonalnym urzàdzeniem. Potrafi zbieraç dane buforujàc je w pliku lokalnym. Po powrocie zasięgu sieci radiowej aplikacja na terminalu VRC automatycznie przesyła zebrane dane. Jeśli zaistnieje konieczność "ręcznego" przeniesienia plików z danymi można to zrobić podłączając terminal do komputera PC i kopiując pliki ze zbuforowanymi danymi. Jednakże jest to sytuacja awaryjna a prawdopodobieństwo jej wystąpienia określone jest jako minimalne.

System wykorzystuje logowanie w celu weryfikacji użytkowników korzystajàcych z aplikacji. Logowanie mo że odbywać się poprzez podanie loginu i hasła. W przypadku współpracy dwóch terminali DHL Express definiuje identyfikatorem, którego z dwóch użytkowników sà sygnowane dane zapisywane w systemie.

Wykorzystanie możliwości platformy PocketPC pozwoli na stworzenie czytelnego i pełnoekranowego ekranu użytkownika. Dodatkowo pracując w środowisku wielowàtkowym aplikacja na terminalu VRC może równocześnie kontrolować odczyt wagi jak i nasłuchiwać żądania terminali PDT o podanie aktualnej wagi przesyłki.